Tishk International University Department of Information Technology Database Systems 1 Week 6 Fall 2023-24 November 5, 2023

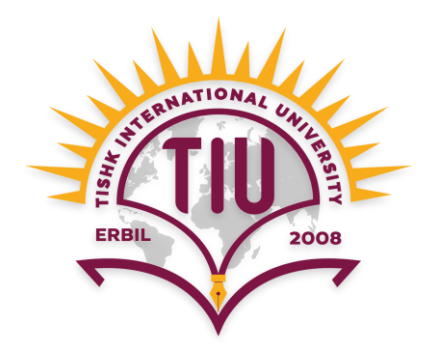

# **DML and Referential Integrity**

Wisam Abdulaziz Qadir Wisam.abdulaziz@tiu.edu.iq

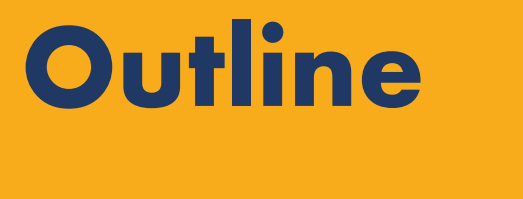

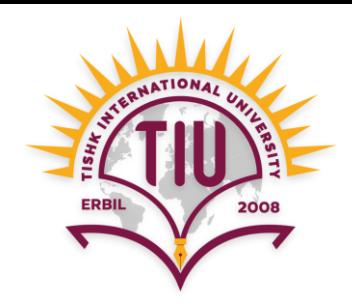

- What is Data Manipulation Language (DML)
	- Insertion
	- Deletion
	- Updating
- Referential Integrity
- Query for Relationships

### **Data Manipulation Language (DML)**

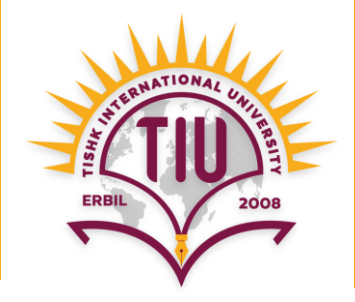

- DML is considered as a sublanguage of SQL, used to modify database.
- It is used for:
	- **Insertion** of new records to a given relation
	- **Deletion** of records from a given relation
	- **Updating** records in a given relation

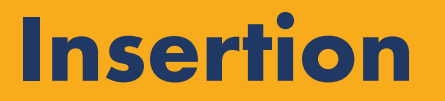

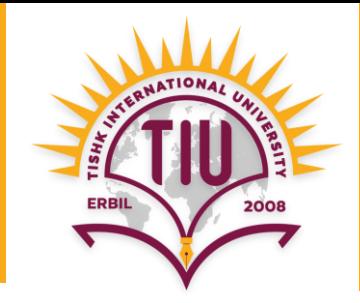

• The **INSERT** statement is used to add new records to a given relation.

The syntax is:

 $i$  **insert into**  $r(A_1, A_2, ..., A_n)$ values (*v*<sub>1</sub>, *v*<sub>2</sub>, ..., *v*<sub>n</sub>);

- *r* represents a relation
- **A** represents attribute(s)
- *v* represent value(s)

### **Insertion (cont.)**

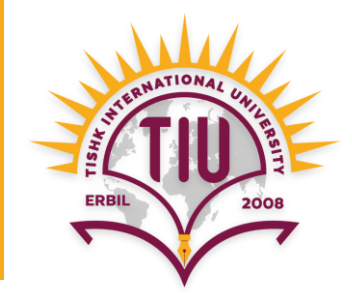

• Example: Add a new student:

**insert into** student **values** (6, 'Ali', 'Omer', 'Arch');

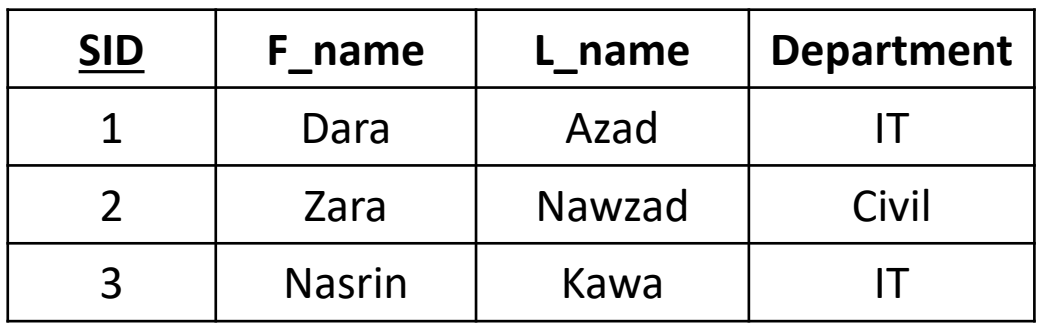

**Query result**

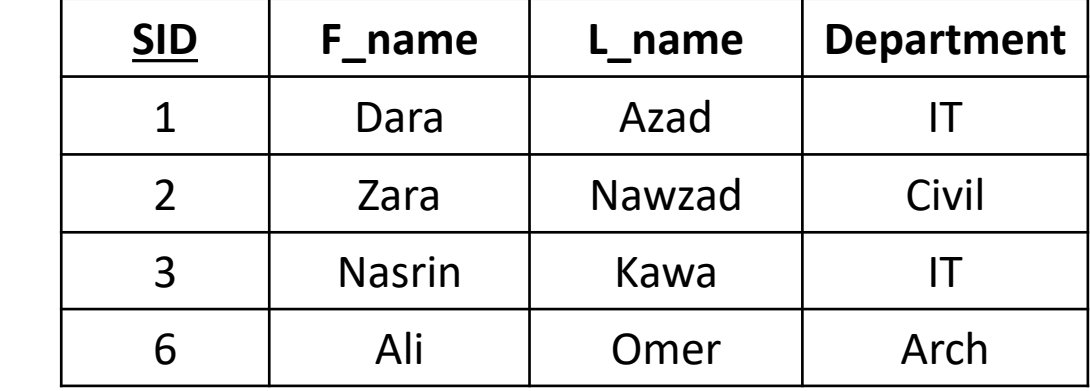

### **Insertion (cont.)**

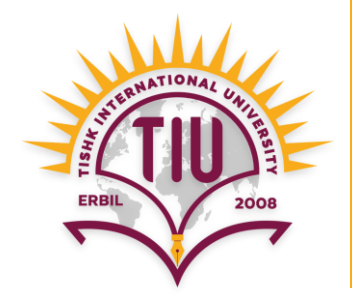

• Example: Add a new student without any department name:

**insert into** student

**insert into** student<br> **OR insert into** student (SID, F\_name, L\_name)<br> **OR values** (6, 'Ali', 'Omer'); **values** (6, 'Ali', 'Omer');

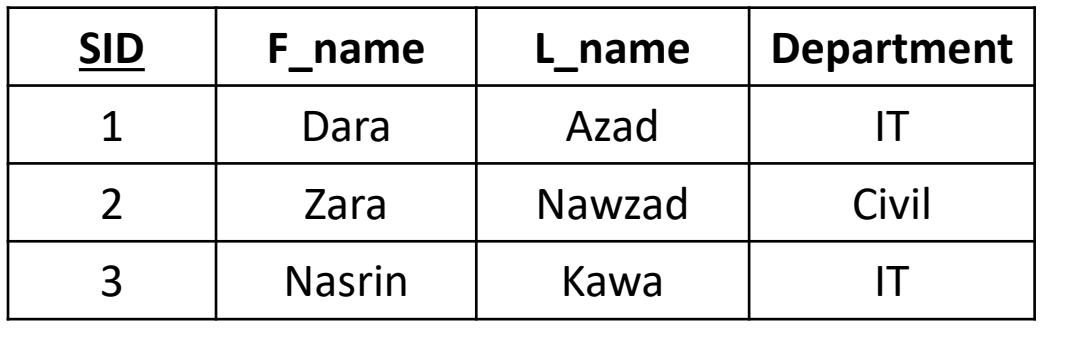

**Student**

**Query result**

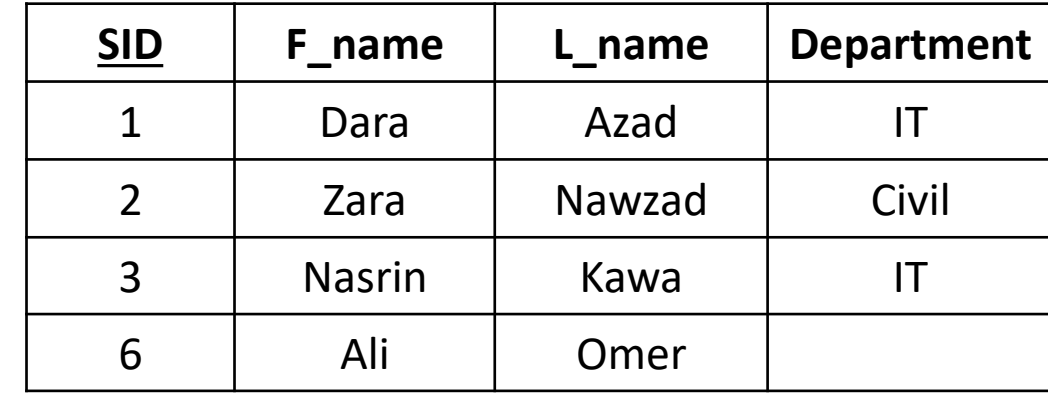

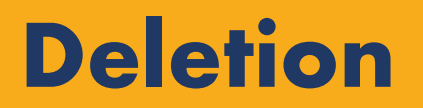

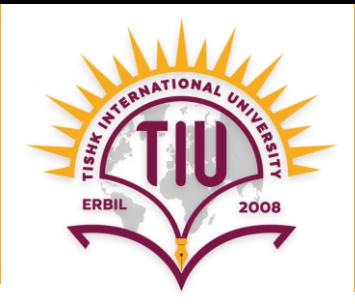

- The **DELETE** statement is used to delete records from a given relation.
- Example: Delete all students:

### **delete from** student;

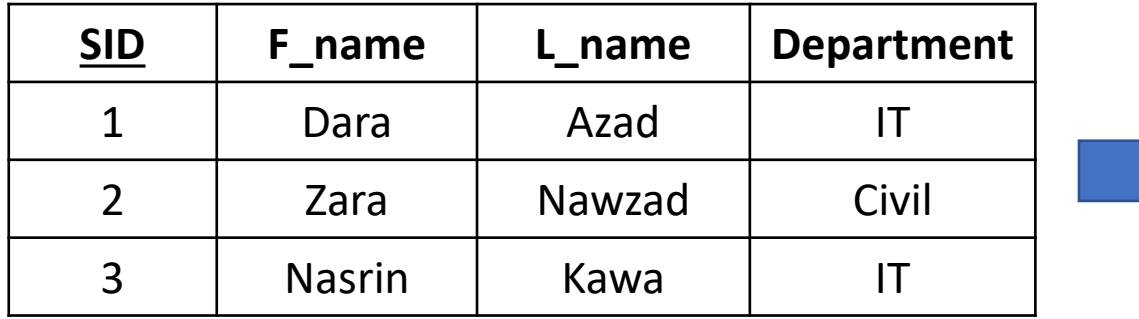

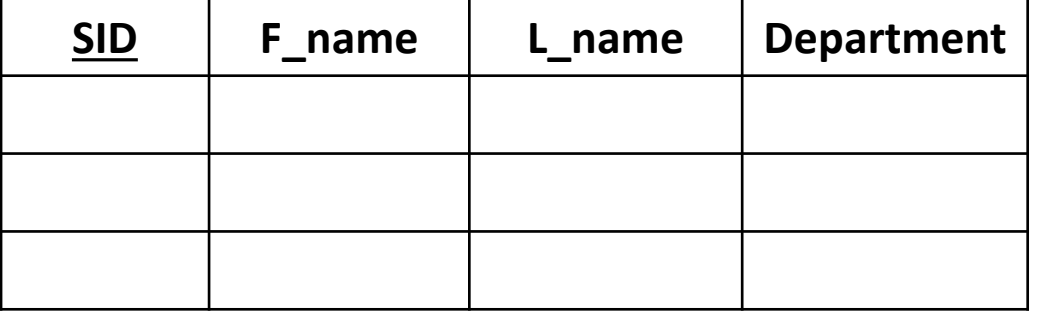

#### **Query result**

### **Deletion (cont.)**

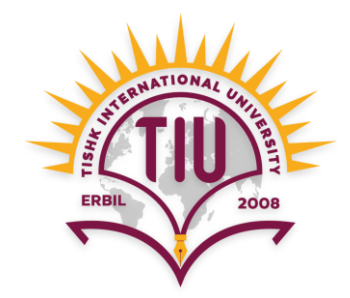

• Example: Delete all students from IT department:

**delete from** student

*where department = 'IT';*

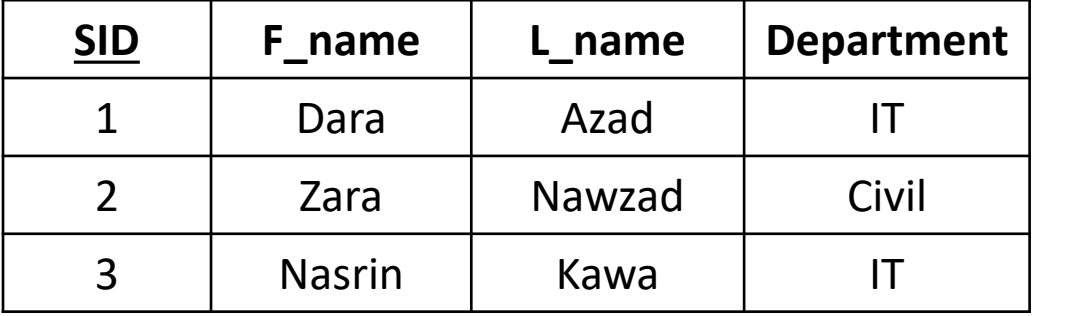

**Student**

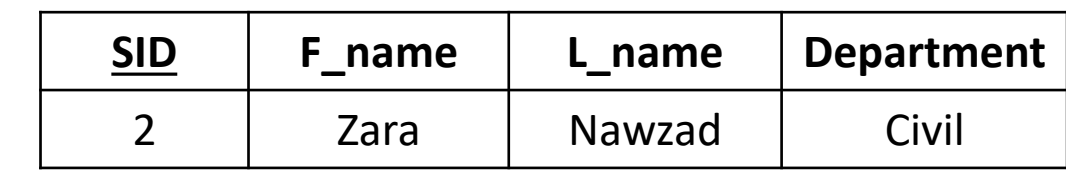

**Query result**

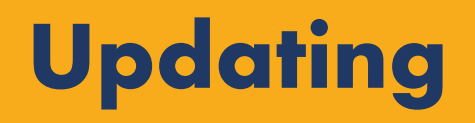

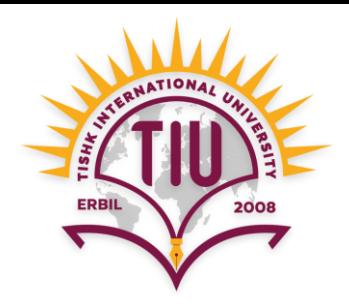

- The **UPDATE** statement is used to change records in a given relation.
- Example: Update student(s) with F\_name Dara to Aras:

**update** student

**set** F\_name = 'Aras'

**where** F name = 'Dara';

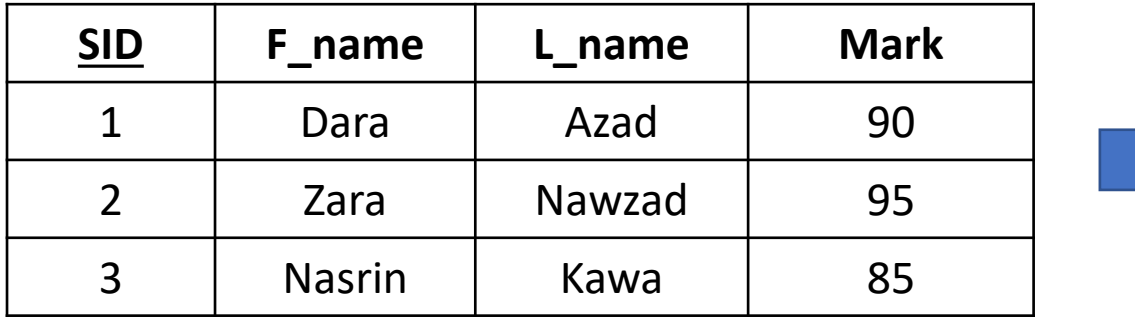

| <b>SID</b> | F name        | name   | <b>Mark</b> |
|------------|---------------|--------|-------------|
|            | Aras          | Azad   |             |
|            | Zara          | Nawzad | Civil       |
|            | <b>Nasrin</b> | Kawa   |             |

**Query result**

## **Updating (cont.)**

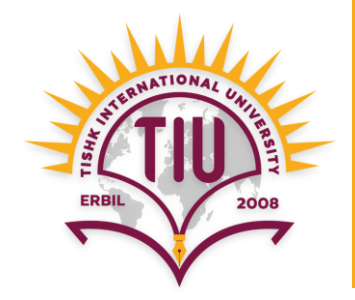

• Example: Give 5 marks to the students whose mark is less than 92.

**update** student **set** Mark = Mark + 5 **where** Mark < 92;

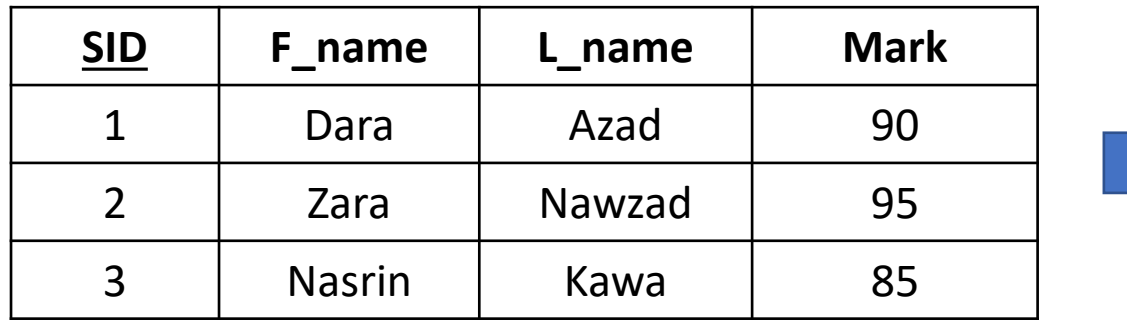

**Student**

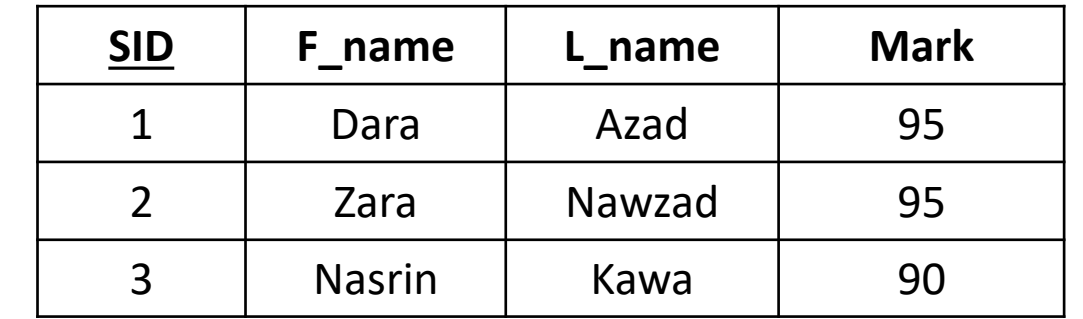

#### **Query result**

## **Referential Integrity**

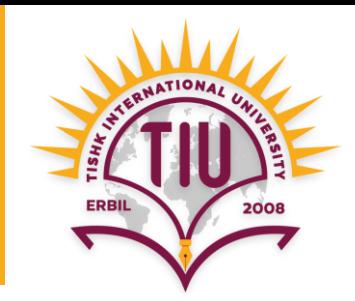

### • **Cascade Update Related Fields**

 $\Box$  (Checked) When primary key fields are updated, then foreign key fields will be updated too.

 $\Box$  (Unchecked) When primary key fields are updated, then foreign key fields will not be updated.

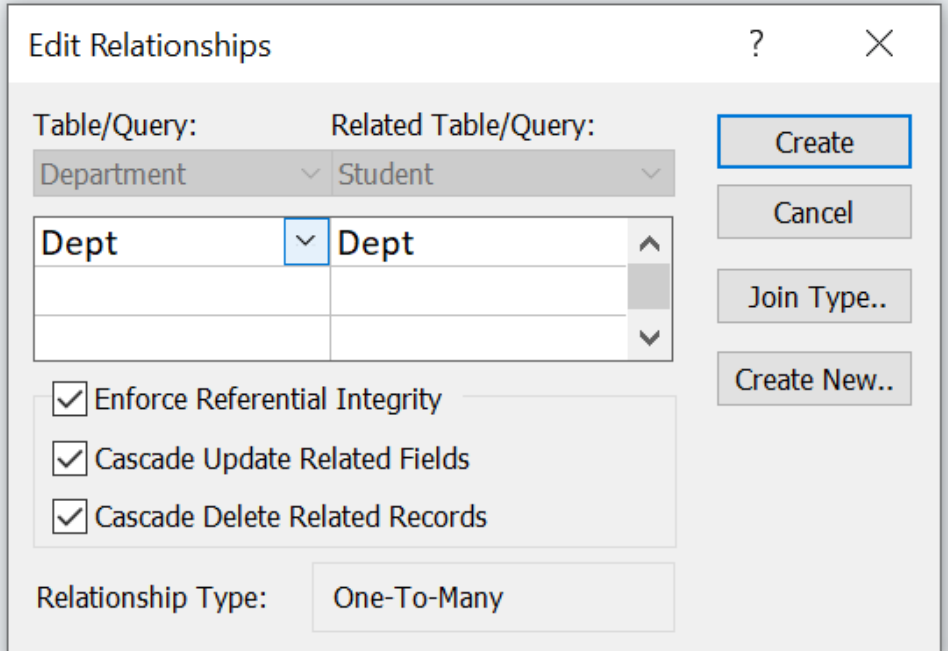

## **Referential Integrity (cont.)**

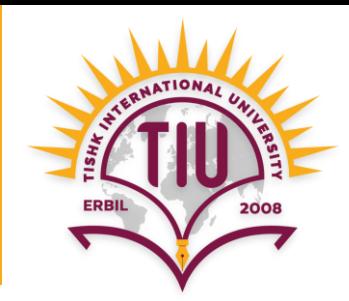

### • **Cascade Delete Related Records**

 $\Box$  (Checked) When primary key records are deleted, then all the foreign key records related to it will be deleted too.

 $\Box$  (Unchecked) When primary key records are deleted, then all the foreign key records related to it will not be deleted.

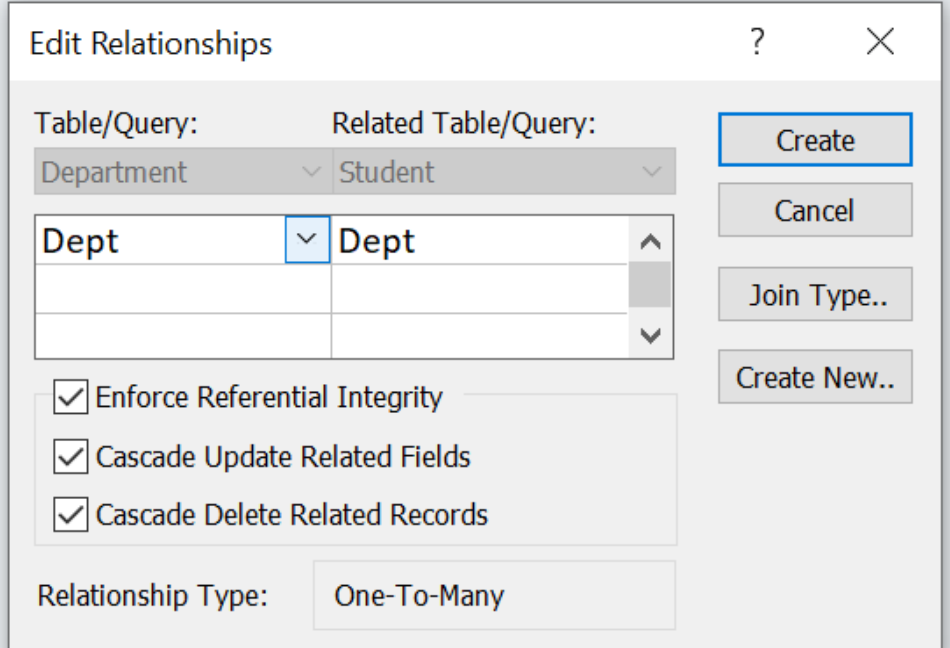

### **One to One Relationship**

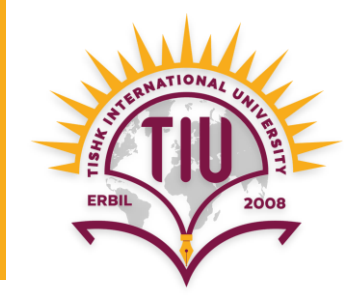

• **Step 1:** Creating tables.

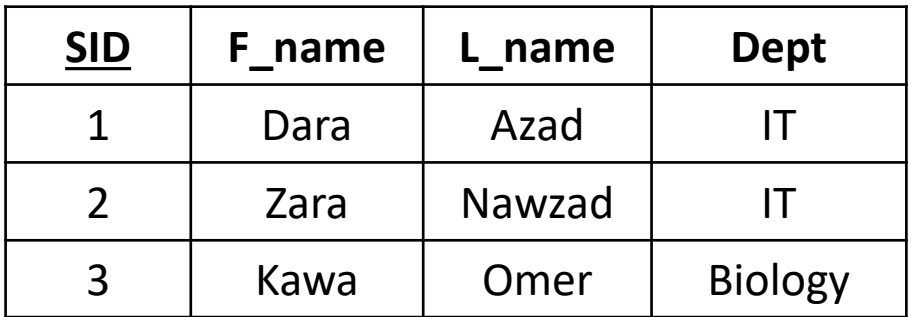

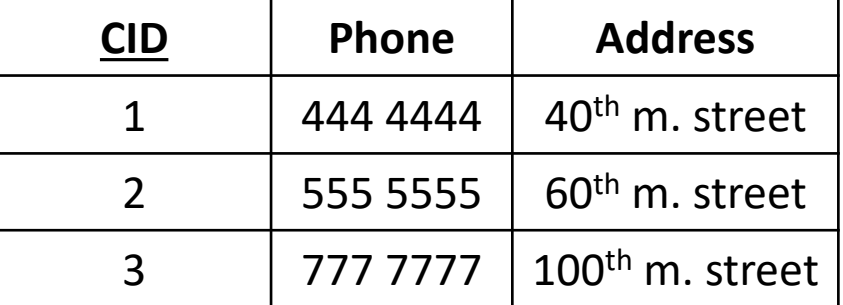

**Contact**

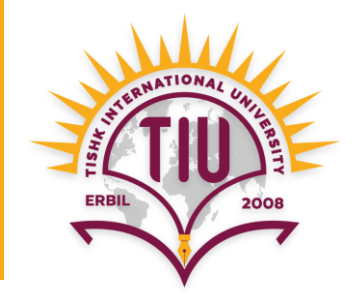

• **Step 2:** Creating relationship.

Note: both fields must have the **same data type** and include **same values**.

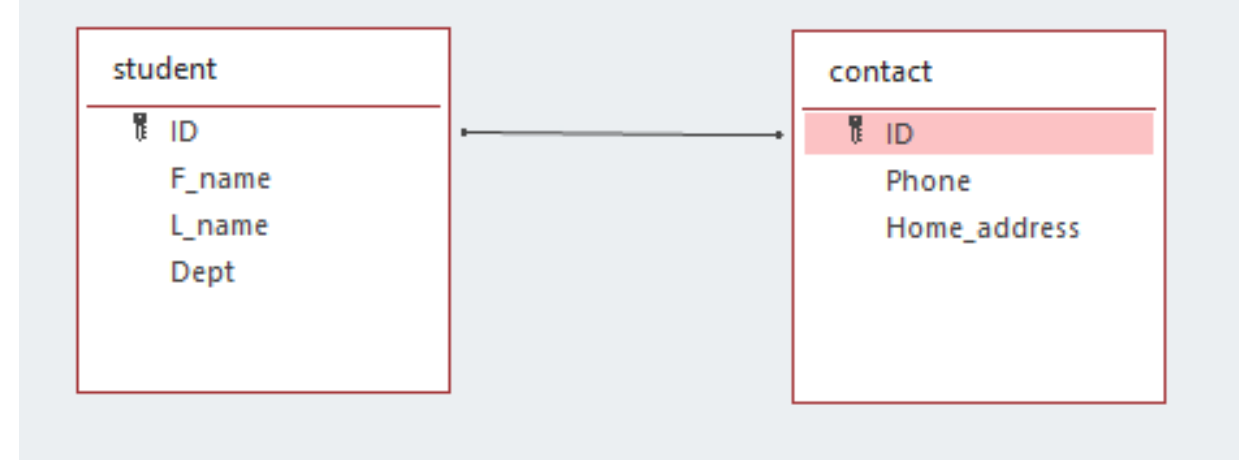

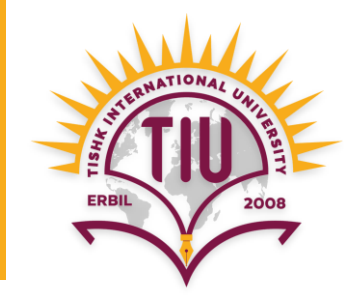

• **Step 3:** Checking Referential Integrity.

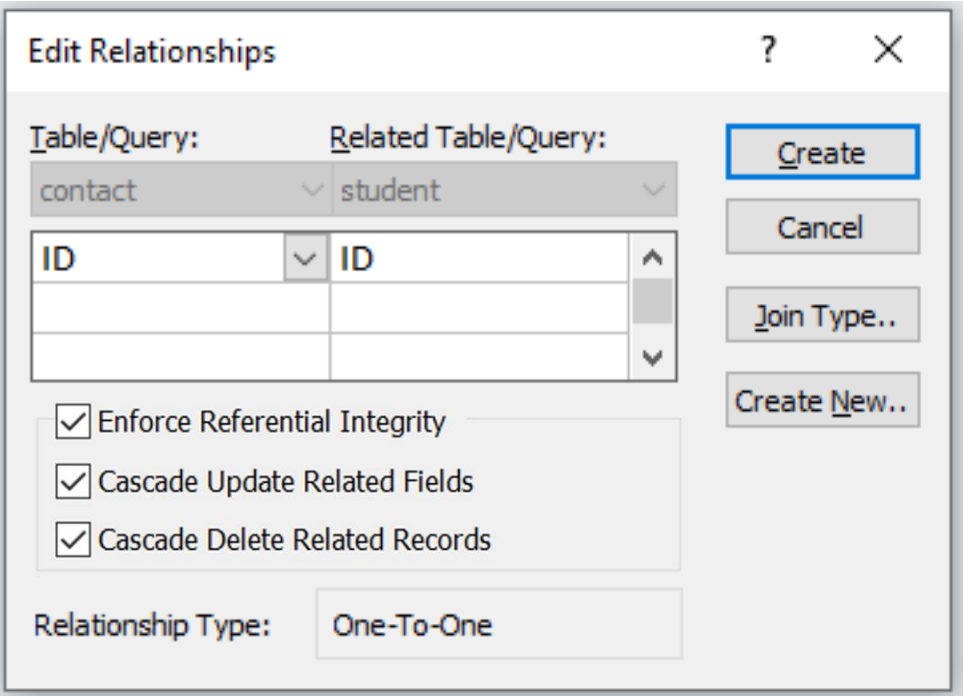

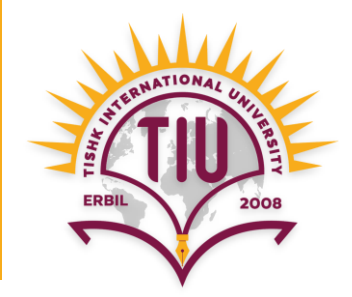

• **Step 4:** Writing query.

**SELECT** F\_name,L\_name, Phone, Address

**FROM** Student, Contact

**WHERE** Student.SID = Contact.CID;

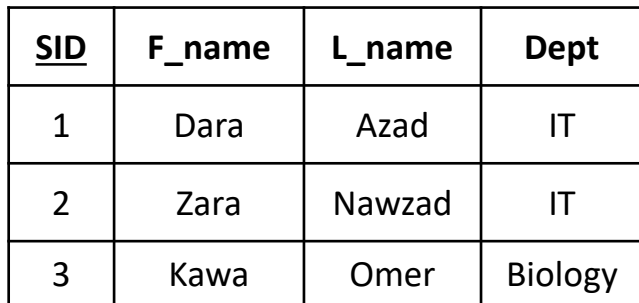

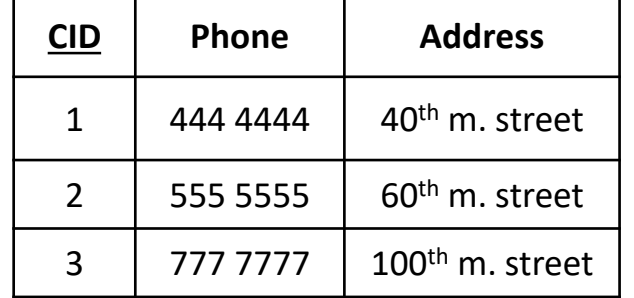

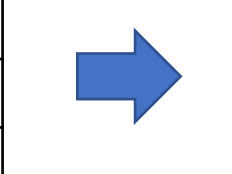

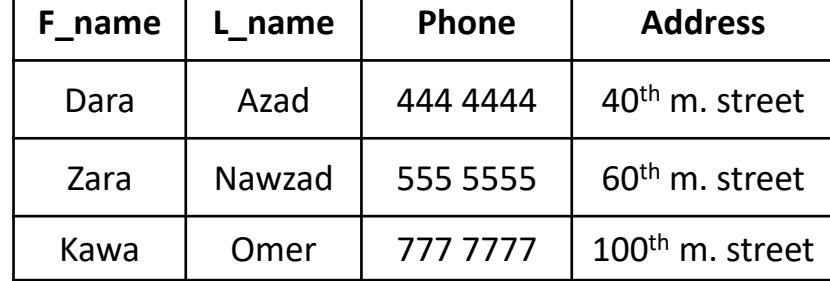

**Contact**

**Query result**

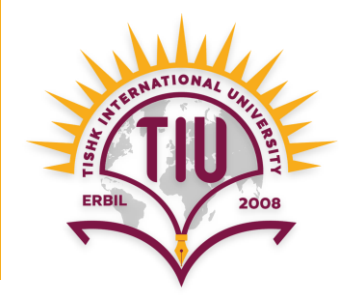

• **Step 4:** Writing query.

**SELECT** Student.F\_name, Student.L\_name, Contact.Phone, Contact.Address

**FROM** Student, Contact

**WHERE** Student.SID = Contact.CID;

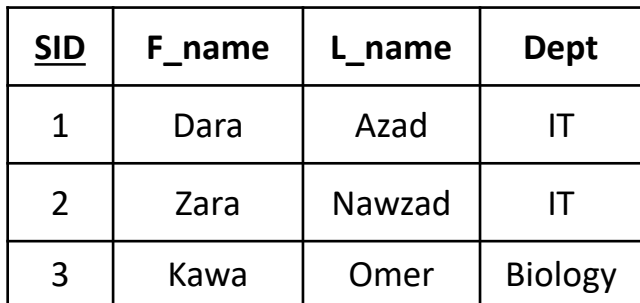

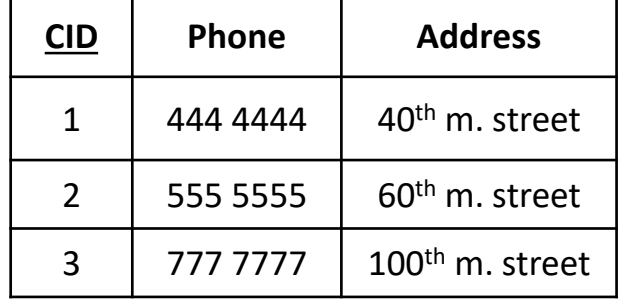

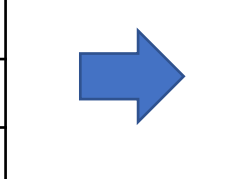

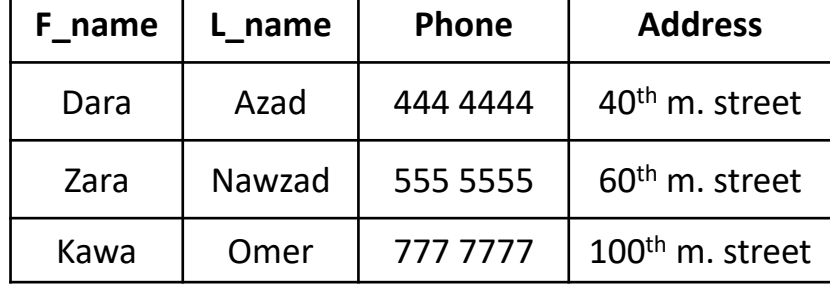

**Contact**

**Query result**

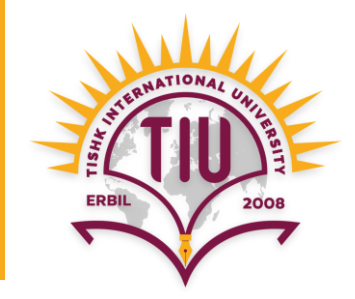

• **Step 1:** Creating tables.

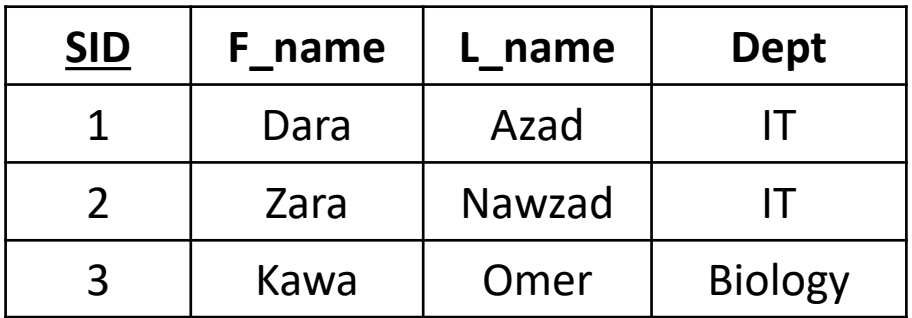

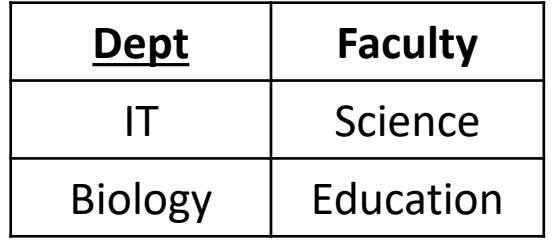

**Department**

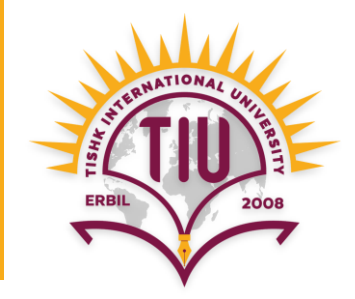

• **Step 2:** Creating relationship.

Note: both fields must have the **same data type** and include **same values**.

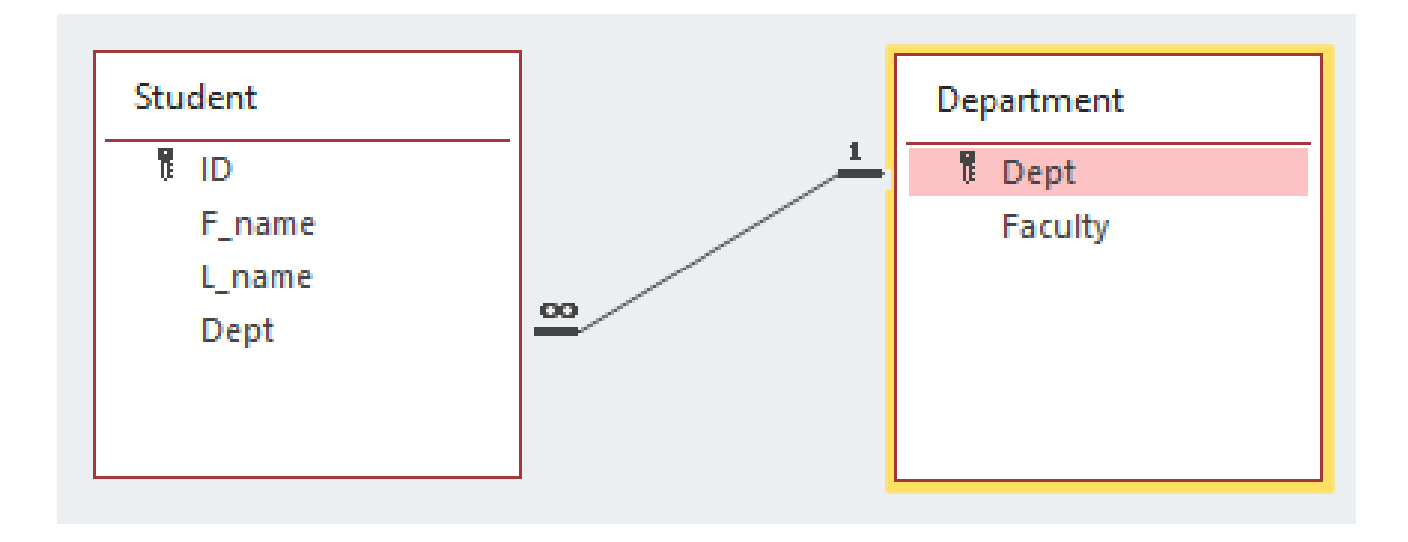

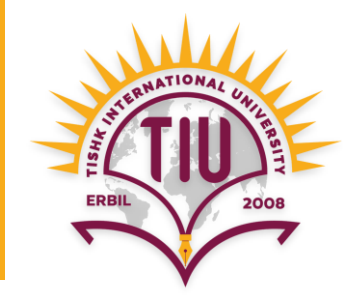

• **Step 3:** Checking Referential Integrity.

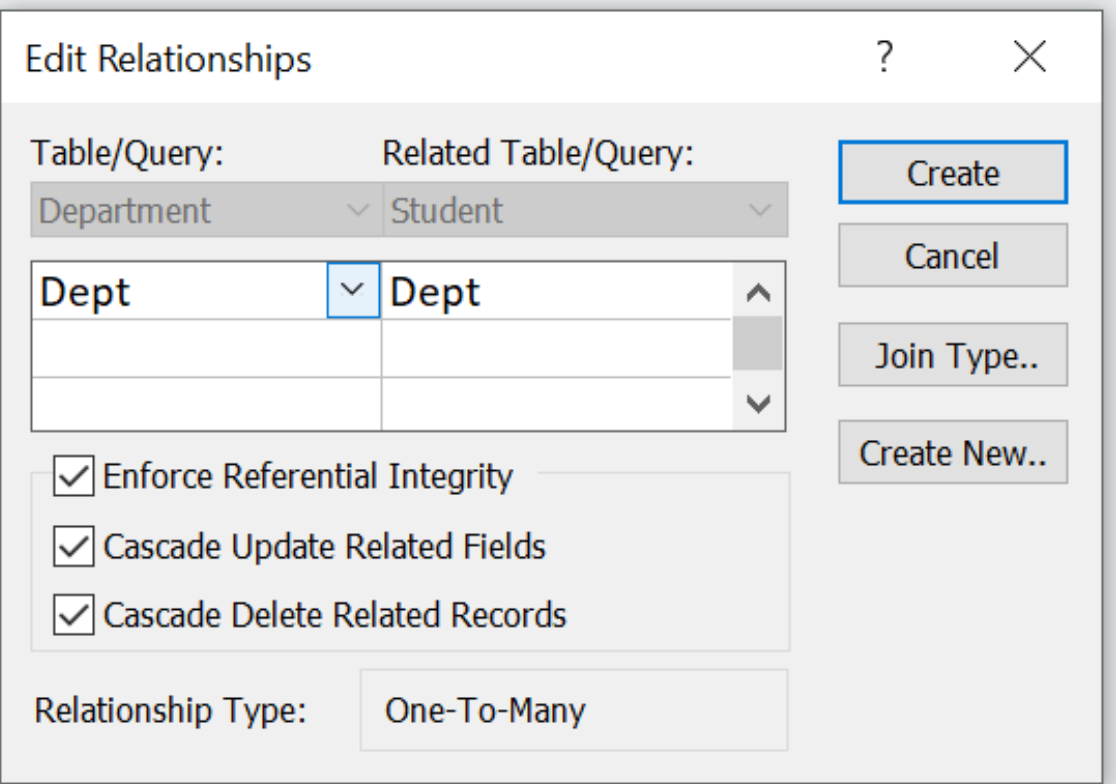

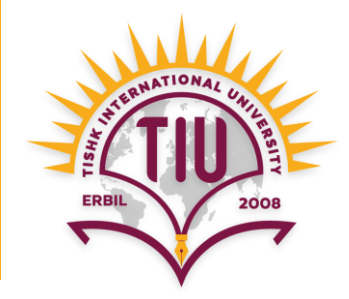

• **Step 4:** Writing query.

**SELECT** F\_name, L\_name, **Department.Dept**, Faculty

**FROM** Student, Department

**WHERE** Student.dept = Department.dept;

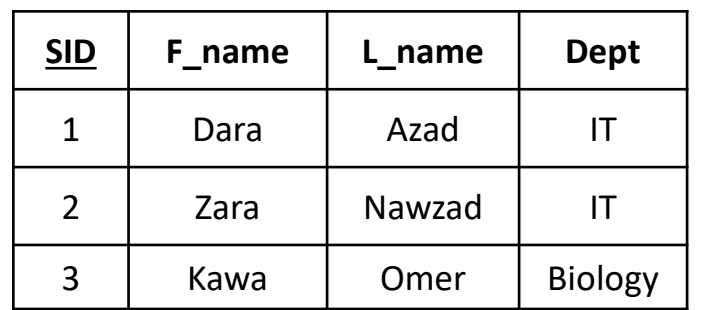

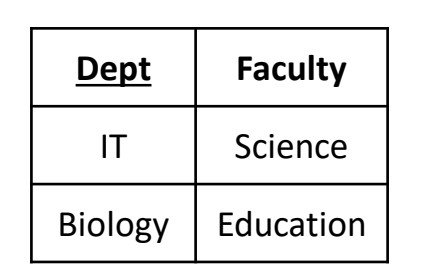

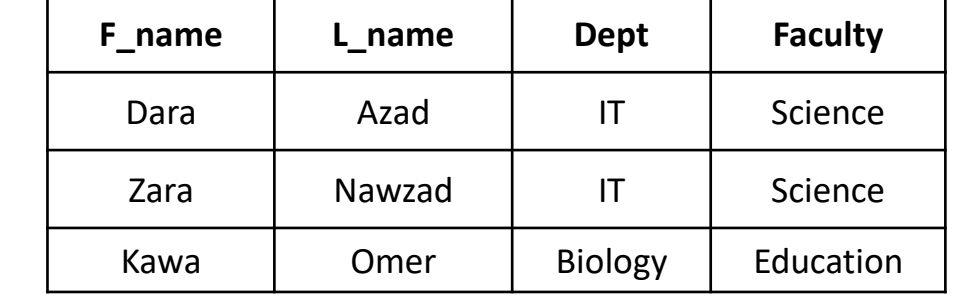

**Student**

**Department CONSULTER CONSULTER PROPERTIES** 

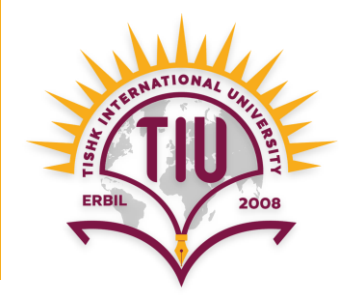

• **Step 4:** Writing query.

**SELECT** Student.F\_name, Student.L\_name, Department.Dept, Department.Faculty **FROM** Student, Department

**WHERE** Student.dept = Department.dept;

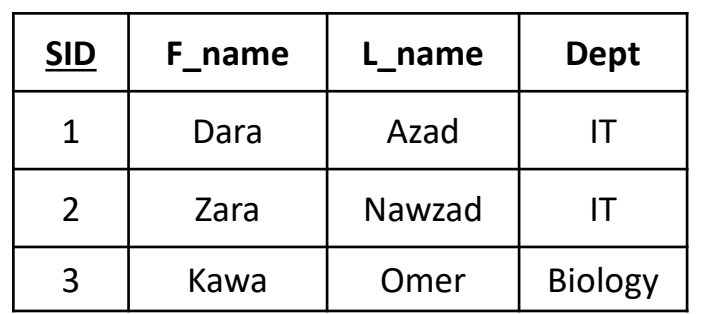

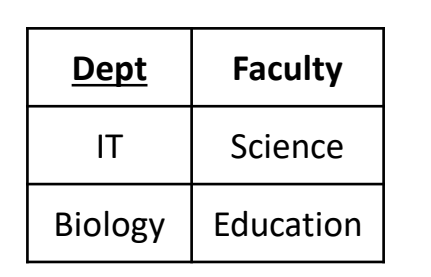

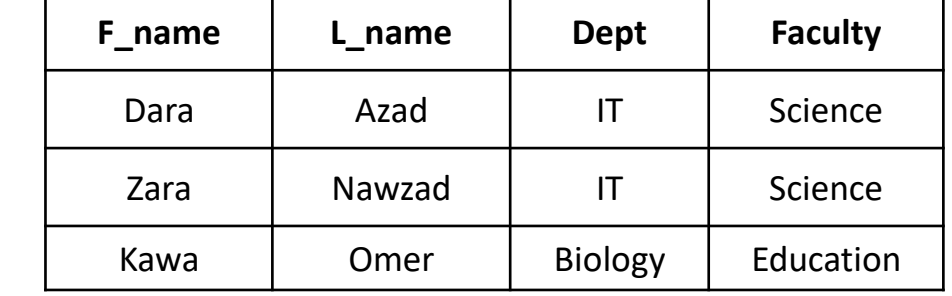

**Student**

**Department CONSULTER CONSULTER PROPERTIES** 

### **Many to Many Relationship**

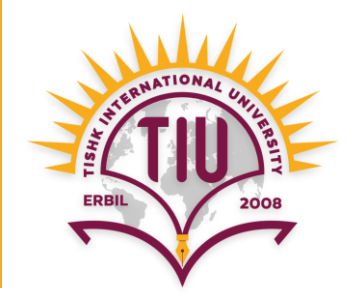

• **Step 1:** Creating tables.

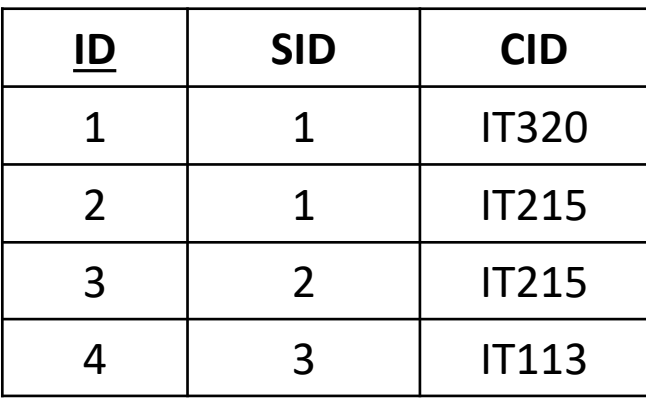

#### **Student\_Course**

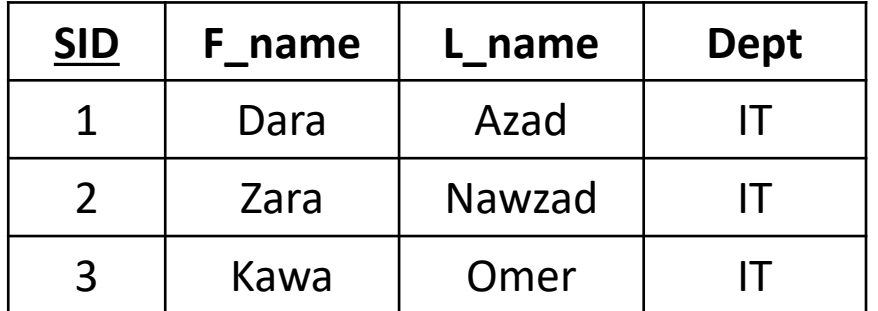

**Student**

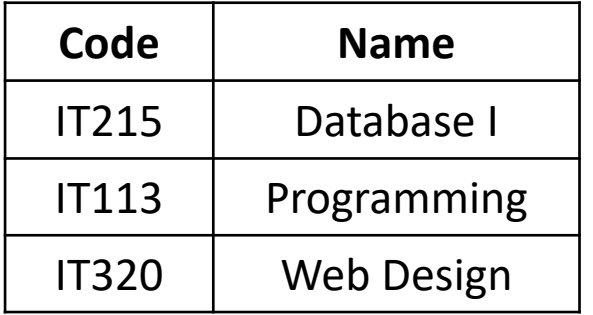

#### **Course**

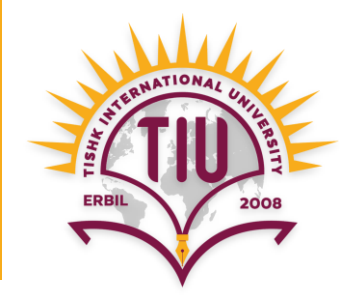

• **Step 2:** Creating relationship.

Note: both fields must have the **same data type** and include **same values**.

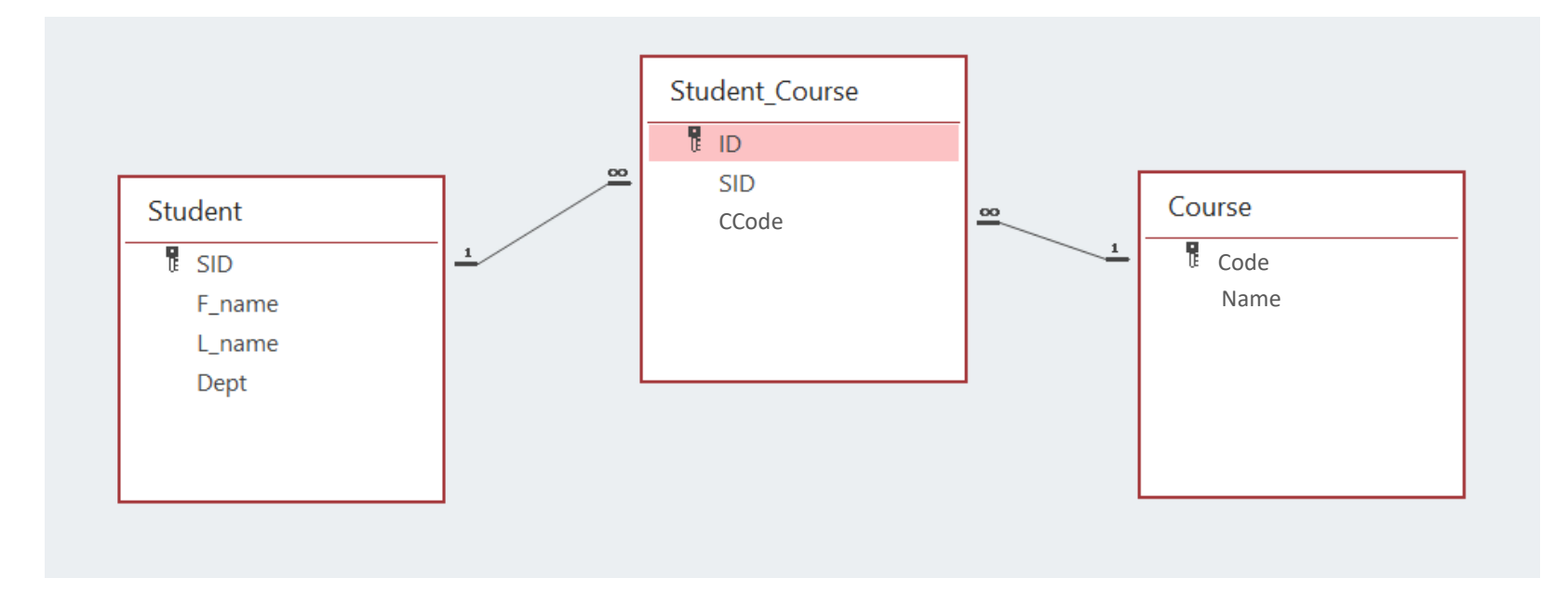

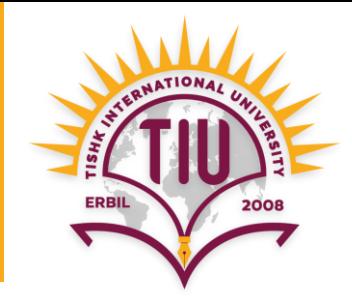

### • **Step 3:** Checking Referential Integrity.

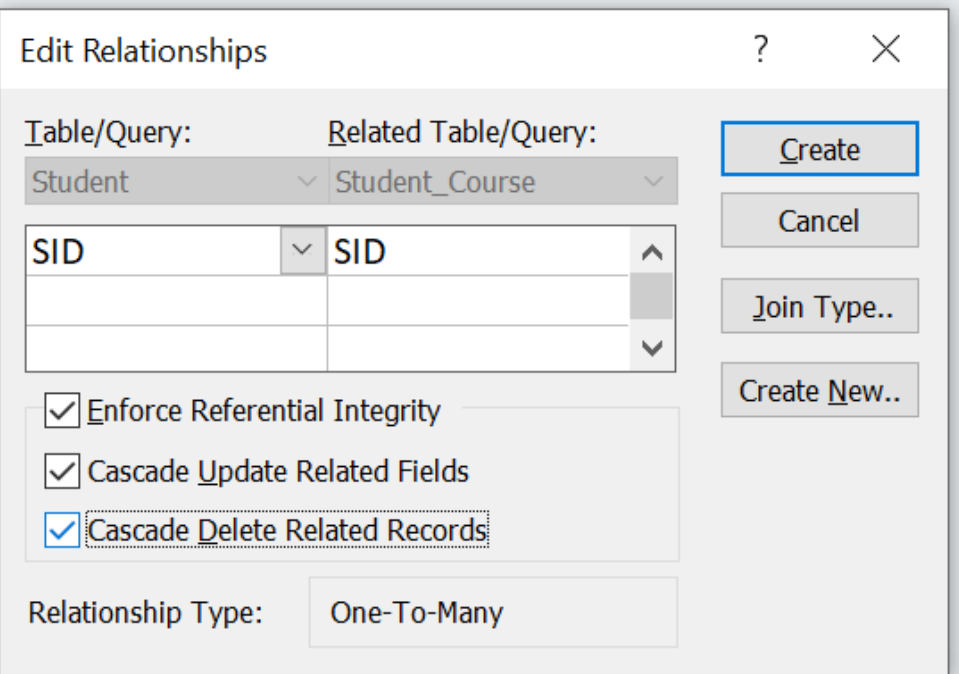

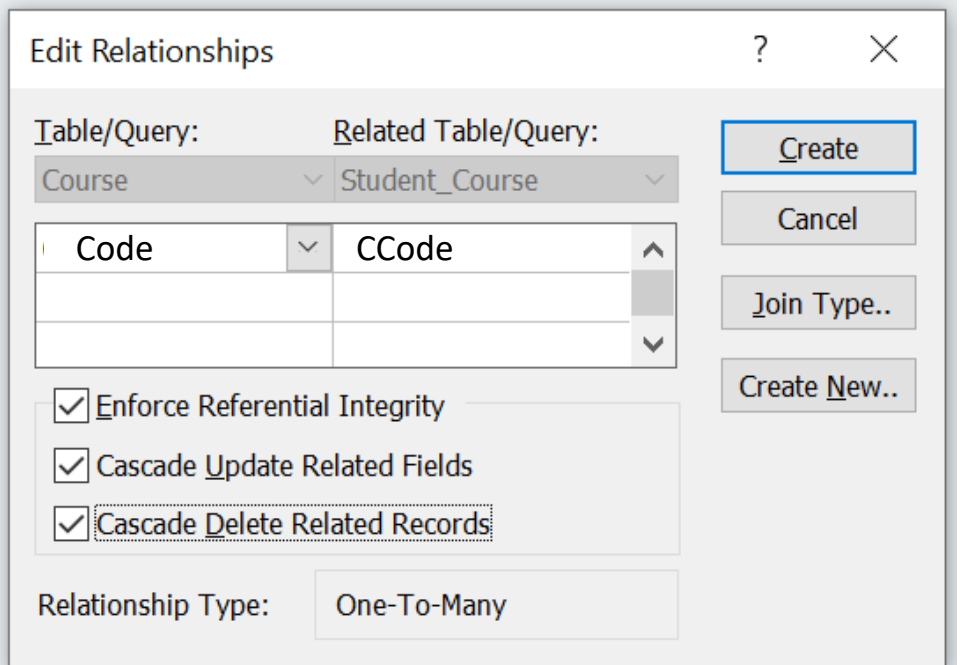

#### **Step 4:** Writing query.

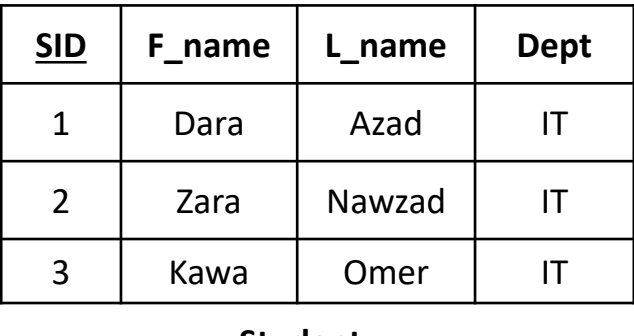

**Student**

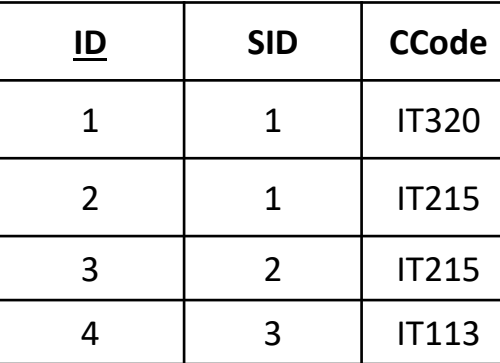

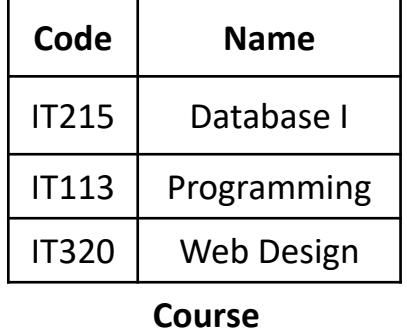

**Student\_Course**

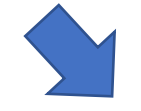

**F\_name L\_name Code CourseName** Dara | Azad | IT320 | Web Design Dara | Azad | IT215 | Database I Zara | Nawzad | IT215 | Database I

#### **Query result**

Kawa  $\vert$  Omer  $\vert$  IT113 Programming

**SELECT** F\_name, L\_name, Code, Name **AS** CourseName

**FROM** Student, Course, Student\_Course

**WHERE** Student.SID=Student\_Course.SID AND Course.Code=Student\_Course.CCode;

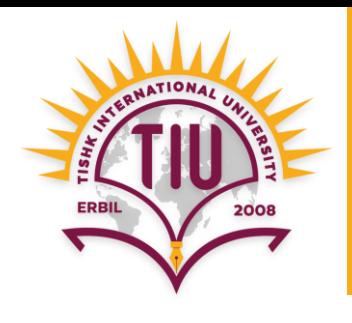

#### **Step 4:** Writing query.

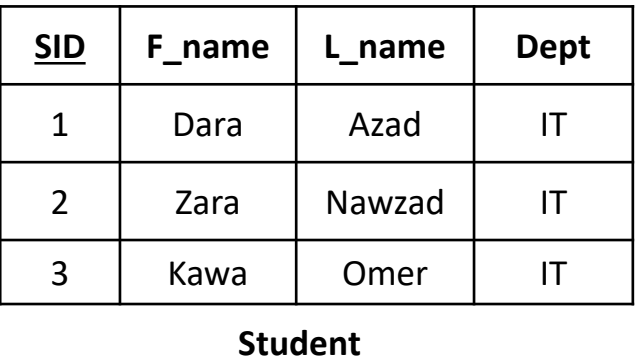

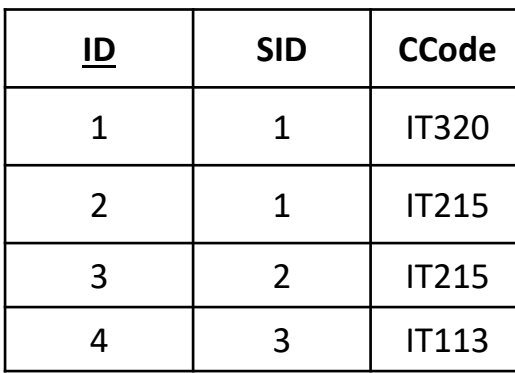

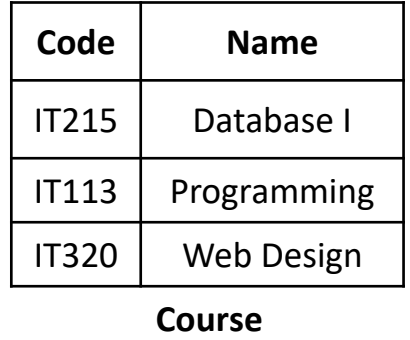

**Student\_Course**

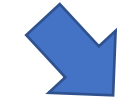

**SELECT** Student.F\_name, Student.L\_name, Course.Code, Course.Name **AS** CourseName

**FROM** Student, Course, Student\_Course

**WHERE** Student.SID=Student\_Course.SID AND Course.Code=Student\_Course.CCode;

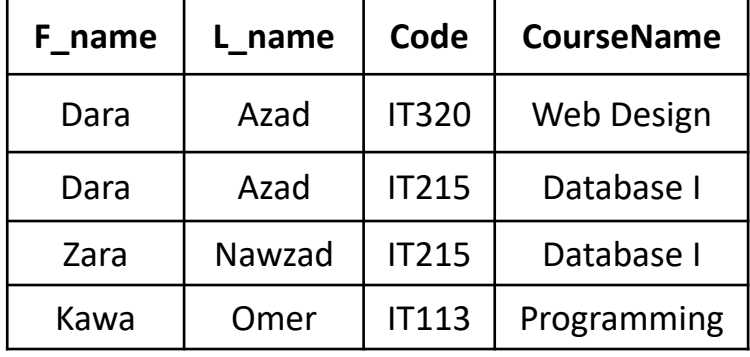

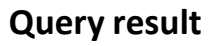

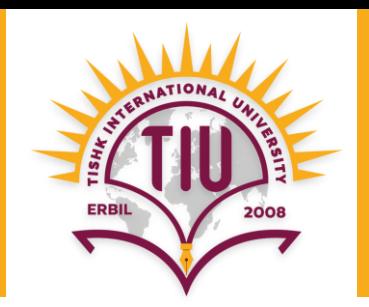

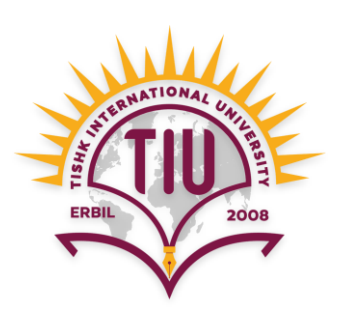

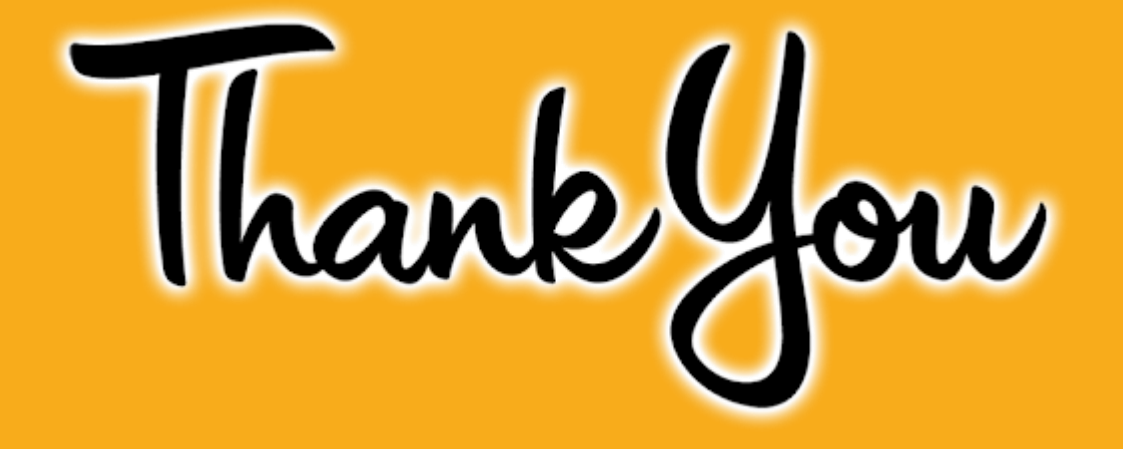